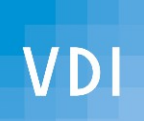

## Datensicherung - Restore?

- Hierunter versteht man das Kopieren von Daten auf ein anderes Speichermedium.
- Rücksicherung, Restore oder Recovery ist die Wiederherstellung der Sicherungskopie.
- aber klar doch!  $\rightarrow$  gilt auch für private Linuxer
- Planung: Weshalb + Wer
- Planung 2: Was + Prio
- Welche Methode ist sinnyoll?
- Wieviel soll's denn sein?
- Wann, Wohin + Kosten
- Durchführung Checkliste
- Dank, Lizenz, Quellen/Linkliste

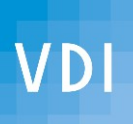

Verein deutscher Ingenieure Bezirk Schwarzwald www.vdi-schwarzwald.de Linux User Group Freiburg www.lug-freiburg.de

Clemens Schweigler Leitung Fachnetzwerk Digitalisierung und IT

[ak-digit@bv-schwarzwald.vdi.de](mailto:ak-digit@bv-schwarzwald.vdi.de)

Schwerpunkt meines Ehrenamts ist die Information und Unterstützung zum Thema Datensicherheit und Datenschutz

Heute: Datensicherung für den Hausgebrauch Grundlagen und Einstellungen

Der nächste Vortrag

ist am 27. Januar 2021: Freund, Feind, Jedermann: Augen auf bei Datenklau! Weshalb Datenschutz - Privatsphäre im Netz? Grundsätze digitaler Selbstverteidigung

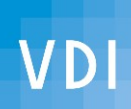

## Planung: Weshalb + Wer

## **Warum sollte man überhaupt ein Backup machen?**

- zur Vermeidung von Datenverlusten im Fehlerfall
	- a) die häufigste Ursache sitzt vor dem Bildschirm:
		- versehentliches Löschen/ überschreiben
		- Fehlbedienung, gerne in Panik bei vermeintl. HW-Schaden / Virenbefall
		- ungeschicktes "Aufräumen", unübersichtliche Tools
	- b) Verlust von (mobilen) Gerätschaften: Brand, Diebstahl
	- c) Hardwarefehler, (eingefangene) SW-Probleme
- **vor gravierenden Änderungen am System!**
	- vor Upgrades / Updates
- Zur Vorsorge, zum Nachschlagen ein Archiv? (ist kein Backup)

**Wer soll ein Backup machen?** 

Du – Wer sonst trägt die **Verantwortung für Deine Daten?**

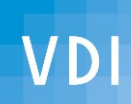

## Planung 2: Was + Prio

- **Was soll gesichert werden?**
	- eigene Arbeit: ob Texte, Fotos, selbst bearbeitete Multimedia
		- **was sonst nicht wiederbeschaffbar ist**
		- (digitalisierte) Dokumente Verträge etc. /home
		- E-Mails, Kommunikationsverläufe
		- evtl. zweimalig: Filme + Archive
- zur Systemrekonstruktion:
	- persönliche (versteckte) Einstellungen /home/<alle Benutzer>
	- systemweite Konfiguration *letc*
	- boot u. root-Verzeichnisse /boot, /root
	- ergänzende Distro-SW /usr/bin o. /usr/local/bin
	- zusätzliche, distro-fremde Programme /opt
	- Log-Dateien zur Fehlersuche /var/log

- 
- 
- 
- ggf. Paket-Info zusätzlich installierter SW (muss vorher generiert werden)
- Ausnahme: 1:1 Festplattentausch -> Clonezilla, dd...

**Prio: Wann machst Du das Backup?** ....morgen, ganz sicher…

Nach Dr. Murphy gilt: **Das wichtigste Backup ist das, das gerade fehlt!**

## **Welche Methode ist sinnvoll?**

- Beim **321-Verfahren** sind:
	- 3 Datenkopien\*

**VDI** 

- 2 Backups auf unterschiedlichen Datenträgern / Verfahren
- $-1$  davon offline/ außer Haus = ungeschützt!  $\rightarrow$  verschlüsseln! \*die 3. HD z.B. für 1. manuelles B., Transport, Testlauf, ...

^^ regelmäßig, verschiedene Versionsstände behalten ^^ **rollierende, gleich große + verschlüsselte Datenträger**  ^^ immer inkrementelles Backup, Hard-Links auf bereits gesicherte Dateien

### **Wie soll die Sicherung ablaufen?** (Wunschzettel!)

- **automatisch, vollständig, verschlüsselt,** Ergebnisgeprüft mit F-Meldung
- gerne: in deutsch, einfache Bedienung, Restore mit gewohntem Dateimanager
- verwendete graphische SW: **Back in Time**, Timeshift
	- haben als Unterbau rsync – **vergleicht + setzt automatisch Hardlinks**
	- erfordern Linux Dateisystem (z.B. ext4)
- Verschlüsselung mit LUKS, dm-crypt
- **best Linux Practise: R. Albrecht** http://rleofield.de/vortraege.html

#### **VDI Wieviel soll´s denn sein?**

- Berechtigte Frage, da der **Plattenplatz (Kosten)** dimensioniert werden muss, als auch **Backup-Dauer** davon abhängen.
- Vorab ist eine Konsolidierung Aufräumen vorteilhaft:
	- wichtig <> unwichtig (analog: Rundablage)
	- dynamische Daten von statische Daten (zum Archiv) trennen
	- Verknüpfungen von gleichen D. setzen (z.B. Hardlinks f. Doubletten)
- Hilfreich ist
	- die Visualisierung der Dateigrößen (k4dirstat, qdirstat, windirstat),
	- eine Daten-Putzfee (fslint, bleachbit)
	- und ein guter Dateiexplorer (ranger.github.io?)
- Sonderbehandlung: sehr dynamische DB-Dateien (z.B. Thunderbird)
- **Dimensionierung: grob doppeltes Volumen** aller! zu sichernden Zweige im Filesystem (USB-Sticks, separate Filme, Smartphone...)

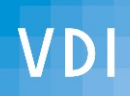

## Wann, Wohin + Kosten

- **Wann soll gesichert werden?** sofort!
	- stündlicher Snapshot ist auf btrfs-Dateisystem schnell & Platz sparend,
	- sonst täglich, mit Beibehaltung früherer Backup-Stände
	- Datenbanken separat, mit anderer Historie
	- außer Haus: monatlich
- **Wohin soll gesichert werden?**
	- home-Dateien: universell + austauschbar: externe USB3-Festplatte > 1TB - DVD? - Zeit sparend? + preiswert? Filme + Archive
	- System: 2. eingebaute Platte und externe HD
- **Was wird es kosten?** 
	- eine externe USB3 Festplatte kostet um 35.- € / TB (2020)
	- **immer dreifach rechnen!**
	- RLL -Backup-Platten sind langsamer beim beschreiben/löschen, dafür preiswerter
	- **Open-Source** SW-Entwickler freuen sich auf **Spenden!**

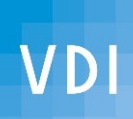

## Durchführung Checkliste

- Datenvolumen abschätzen
- **Platten besorgen**
- verschlüsseln + formatieren
- komplette Erst-Sicherung auf externer/separater Platte + weglegen
- aufräumen + Einstellungen überlegen
- das erste Backup auf jeder Platte kopiert alle! Dateien, das dauert nochmal...
- Datenbestand im Backup nachsehen
- **Rollieren testen**
- testen, Fehlerursachen beseitigen
- nicht vergessen: Rücksicherung durchspielen
- nur ein Restore zeigt, ob die Sicherungen zur Wiederherstellung ausreichen!

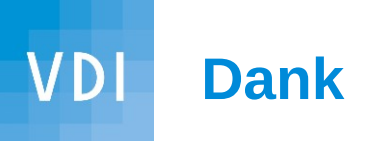

- Der Linux-Gemeinde für
	- die freundliche Aufnahme der LUG Freiburg,
	- cccfr (nicht nur) für die BigBlueButton-Instanz
	- die Räumlichkeiten im Haus des Engagements bisher
	- die freien Informationen und Software im Netz
- R. Albrecht für den ersten Impuls -<http://rleofield.de/vortraege.html>
- Mike Kuketz für seinen Blog: <https://www.kuketz-blog.de/lesereinsendung-weitere-backup-loesungen/>
- DigitalCourage HSG Bayreuth bzw. Bielefeld als Konferenz-Vorbild [https://digitalcourage.de](https://digitalcourage.de/)
- Helmut Stult vom Manjaro Team für die Beispiel-Einstellungen [https://www.schinfo.de](https://www.schinfo.de/)
- an alle Autoren der Webinhalte auf der Linkliste
- Dem VDI für die Infrastruktur, insbesondere Heike Kaltenbach von der Geschäftsstelle

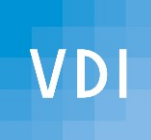

# **Noch Fragen?**

Einer noch:

- Wann machst Du das Backup? jetzt!
- 

• Weil ab sofort gilt:  $\bullet$  Weil ab sofort gilt:  $\bullet$  kein Backup? - kein Mitleid...

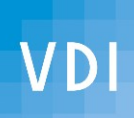

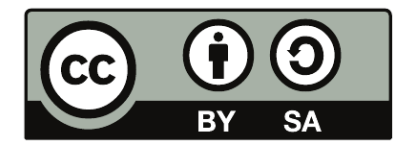

• Die in dieser Arbeit benannten Produktnamen, Firmennamen, Warenbezeichnungen usw. können auch ohne besondere Kennzeichnung Marken sein und als solche den gesetzlichen Bestimmungen unterliegen.

- Dieser **Vortrag ist privater Natur und verfolgt keine gewerblichen Absichten.**
- Quellenangaben zu den verwendeten Bildern, Darstellungen etc. finden sich am Ende der Foliensammlung.
- Dieses Werk ist lizenziert unter einer "CC BY-SA 4.0" Lizenz.

• Wenn die Infos hilfreich sind, freuen wir uns selbstverständlich über eine Anerkennung auf unser [Veranstaltungskonto.](https://www.vdi.de/ueber-uns/vor-ort/bezirksvereine/bezirksverein-schwarzwald-ev/impressum) Mit Betreff: "Spende AK DigIT" kommt diese zur Deckung von Kosten oder gemeinnützigen Zwecken zugute.

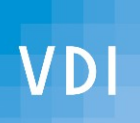

# Quellen, weiterführende Infos und Linkliste

[die-3-2-1-Regel](https://www.storage-insider.de/was-ist-die-3-2-1-regel-a-782641/)

[Massenspeicherbelegung ermitteln - Pro-Linux](https://www.pro-linux.de/artikel/2/1885/4,k4dirstat.html) [qdirstat](https://github.com/shundhammer/qdirstat) [WinDirStat](https://windirstat.net/) [k4dirstat](https://bitbucket.org/jeromerobert/k4dirstat/wiki/Home)

[fslint](https://wiki.ubuntuusers.de/fslint/) [Bleachbit](https://wiki.ubuntuusers.de/Bleachbit/)

[UbuntuUsers Datensicherung](https://wiki.ubuntuusers.de/Datensicherung/) [backintime](https://backintime.readthedocs.io/en/latest/settings.html) [launchpad.net/backintime](https://launchpad.net/backintime)

[restore-with-back-in-time-after-fresh-install-of-ubuntu](https://askubuntu.com/questions/378495/restore-with-back-in-time-after-fresh-install-of-ubuntu)

[timeshift](https://teejeetech.in/timeshift/) [timeshift v17-10](https://teejeetech.in/2017/10/01/timeshift-v17-10/)

[clonezilla](https://clonezilla.org/downloads/download.php?branch=alternative)

[LUKS › Wiki › ubuntuusers.de](https://wiki.ubuntuusers.de/LUKS/)

[R. Albrecht Vorträge](http://rleofield.de/vortraege.html) [R. Albrecht Bash](https://github.com/rleofield/rsync_scripts) [Rsync Hardlinks](https://wiki.ubuntuusers.de/Skripte/Backup_mit_RSYNC/?highlight=finde%20hardlinks) [tuebix Helmut Stult: manjaro-linux-enjoy-the-simplicity](https://tuebix.github.io/tuebix-downloads-2019/tuebix-2019-helmut-stult-manjaro-linux-enjoy-the-simplicity.pdf) [mit-apt-clone-die-installation-eines-rechners-auf-andere-ubertragen/](https://linuxundich.de/gnu-linux/mit-apt-clone-die-installation-eines-rechners-auf-andere-ubertragen/)

[rsync-homedir-excludes.txt](https://github.com/rubo77/rsync-homedir-excludes/blob/master/rsync-homedir-excludes.txt)

[qtdsync Windows-rsync...](https://metager.de/meta/meta.ger3?focus=web&eingabe=qtdsync&encoding=utf8&lang=all) [bcp-risk-management-banktech-asia](https://es.slideshare.net/jorges/bcp-risk-management-banktech-asia-v2)

<https://creativecommons.org/licenses/by-sa/4.0/deed.de>

**[Veranstaltungen des VDI Schwarzwald AK DigIT](https://www.vdi.de/ueber-uns/vor-ort/bezirksvereine/bezirksverein-schwarzwald-ev/veranstaltungen?tx_sfeventmgt_pievent%5Bcontroller%5D=Event&tx_sfeventmgt_pievent%5BoverwriteDemand%5D%5Bdistance%5D=&tx_sfeventmgt_pievent%5BoverwriteDemand%5D%5BfreeOfCharge%5D=&tx_sfeventmgt_pievent%5BoverwriteDemand%5D%5BonlyOnline%5D=&tx_sfeventmgt_pievent%5BoverwriteDemand%5D%5BworkingGroups%5D%5B0%5D=5941&tx_sfeventmgt_pievent%5BoverwriteDemand%5D%5BzipCodeCity%5D=&tx_sfeventmgt_pievent%5BsearchDemand%5D%5BendDate%5D=&tx_sfeventmgt_pievent%5BsearchDemand%5D%5Bsearch%5D=&tx_sfeventmgt_pievent%5BsearchDemand%5D%5BstartDate%5D=&cHash=9fdd590b8f4706e6e00b356ed3a31062#veranstaltungen)**

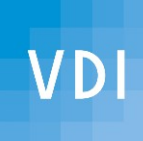

## **Vielen Dank für die Aufmerksamkeit!**

[ak-digit@bv-schwarzwald.vdi.de](mailto:ak-digit@bv-schwarzwald.vdi.de)

PGP-Key: <https://keys.openpgp.org/search?q=ak-digit%40bv-schwarzwald.vdi.de>

Fingerprint: 1952 732E 9F00 F41E 8C56 9543 B857 646A 8FC0 1031

Verein deutscher Ingenieure Bezirk Schwarzwald www.vdi-schwarzwald.de Linux User Group Freiburg Warehouse www.lug-freiburg.de